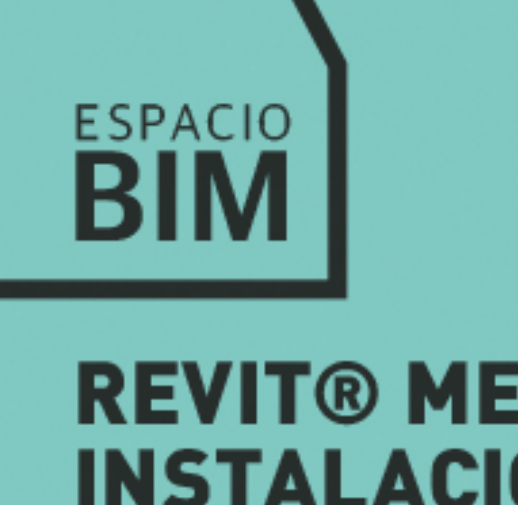

## **REVIT® MEP INSTALACIONES ELÉCTRICAS Y** TELEC.

SEMANA 01

## **CONTENIDO**

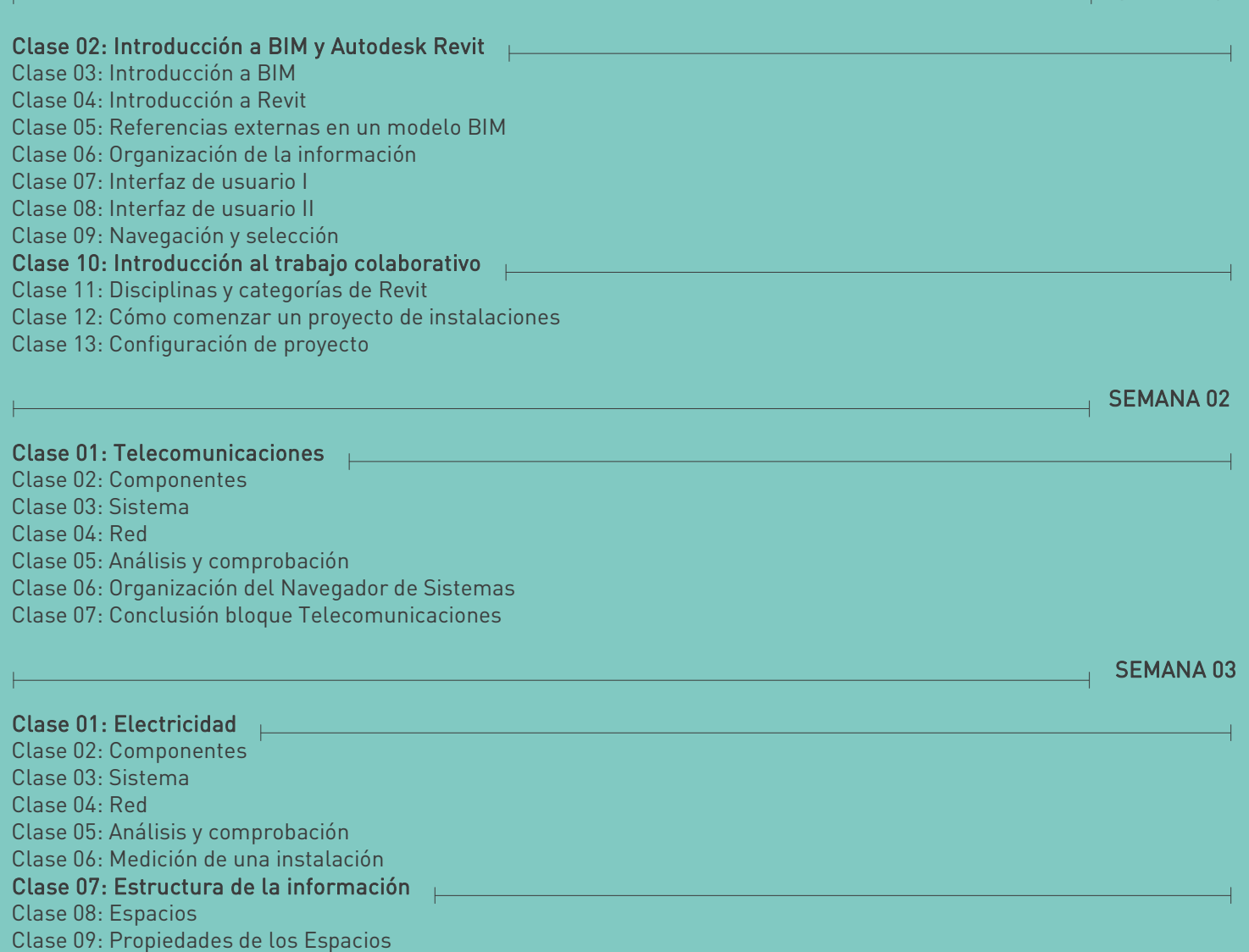

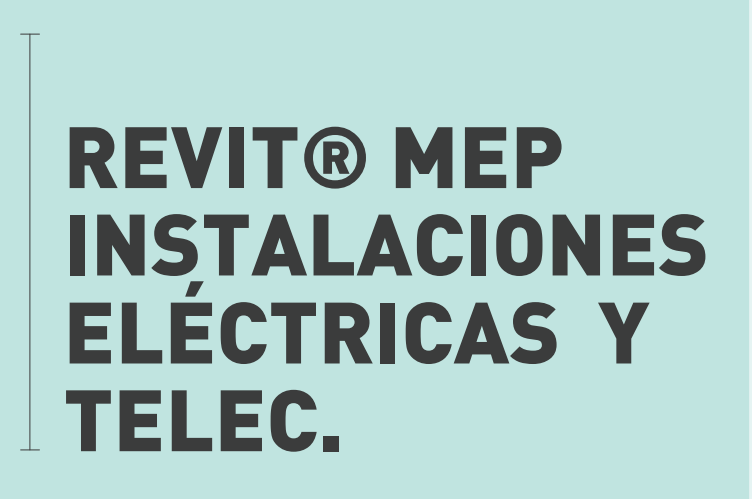

Proyecta y maqueta instalaciones de electricidad y telecomunicaciones.

espacioBIM.com

 $\overline{4}$  SEMANA 04

Clase 01: Maquetación Clase 02: Algunos conceptos de maquetación Clase 03: Algunos conceptos más sobre maquetación Clase 04: Formato A3 o cuadro de rotulación Clase 05: Cuándo debes duplicar una vista en tu proyecto Clase 06: ¿Borrar u ocultar los elementos de modelo? Clase 07: Maquetación de vista aérea Clase 08: Plano de situación Clase 09: Maquetación de telecomunicaciones y electricidad Clase 10: Crea tus plantillas de vista Clase 11: Planos de telecomunicaciones y electricidad

**SEMANA 05** 

Clase 01: Creación y edición de etiquetas

Clase 02: Leyenda

Clase 03: Tabla de secciones de derivaciones interiores

Clase 04: Configuración de cotas alineadas

Clase 05: Configuración de las líneas de dibujo

Clase 06: Maquetación de sección

Clase 07: Esquema unifilar

Clase 08: Perspectiva isométrica

Clase 09: Exportar e imprimir  $\Box$ 

Clase 10: Exportar a AutoCAD

Clase 11: IFC

Clase 12: Preparar para imprimir

Clase 13: Crea tu plantilla de proyecto

Clase 14: Conclusión bloques Maquetación, y Exportar e imprimir

**TELEC. REVIT® MEP INSTALACIONES ELÉCTRICAS Y**

Proyecta y maqueta instalaciones de electricidad y telecomunicaciones.

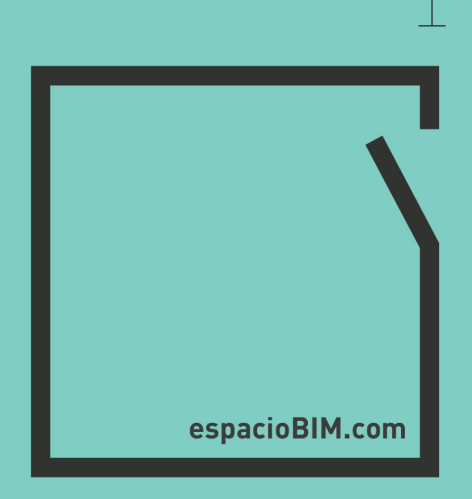